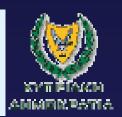

# Development of the integrated database

#### Pascal Boderie

Scheme Leader Databases WL | Delft Hydraulics

(Launching Workshop Lefkosia 9 May 2006)

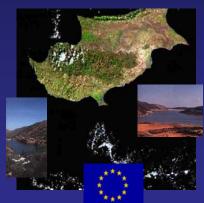

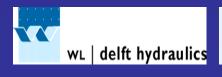

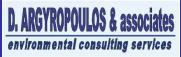

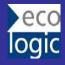

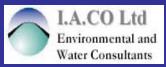

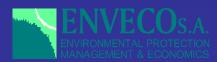

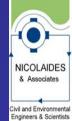

# Integrated Database

- Aspects of integration
  - surface, lakes and groundwater
  - quantity, quality and biology/ecology
  - fresh, transitional and coastal waters
- Why integral?
  - Water system knowledge is required in order to define remedial measures
    - > organisations have to work together on water resources

# WFD requirements

Reporting status of waterbodies rather then locations.

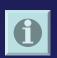

aggregation of data in space and time

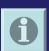

indices, 5 sw classes and 2 gw classes

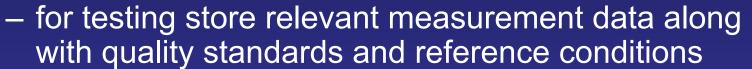

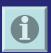

WISE: Water Information System allowing access to the general public

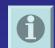

 Europe Guidance document no 9 on GIS (data model, report formats and protocols)

### **WATERBODIES AND STATUS**

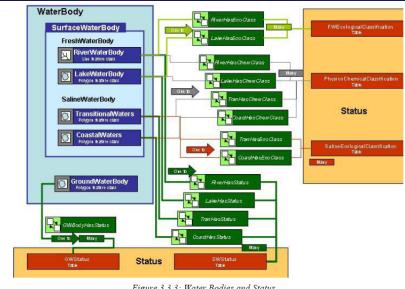

Figure 3.3.3: Water Bodies and Status.

#### **WATERBODIES AND MONITORING**

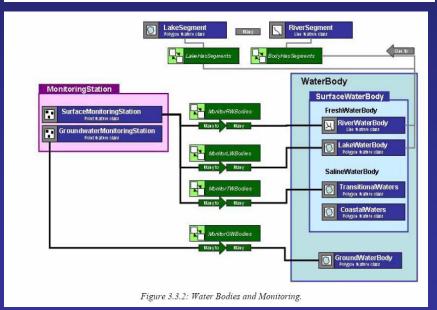

# 'Own' requirements

- Historical data are included
- Integrate existing databases such as Envis
- Store hydrological, chemical & biological data
- Graphical User Interface (UI)
- User-friendly data entry
- Query on the database through SQL
- Validation and completion of data
- Use quality criteria to assess chemical status
- Statistical and time series analysis
- Handle large amount of data
- Expandable, maintainable
- Data transfer through email or internet
- Presentation of results in tables, reports and graphs
- Report in ArcGIS format (final make-up)

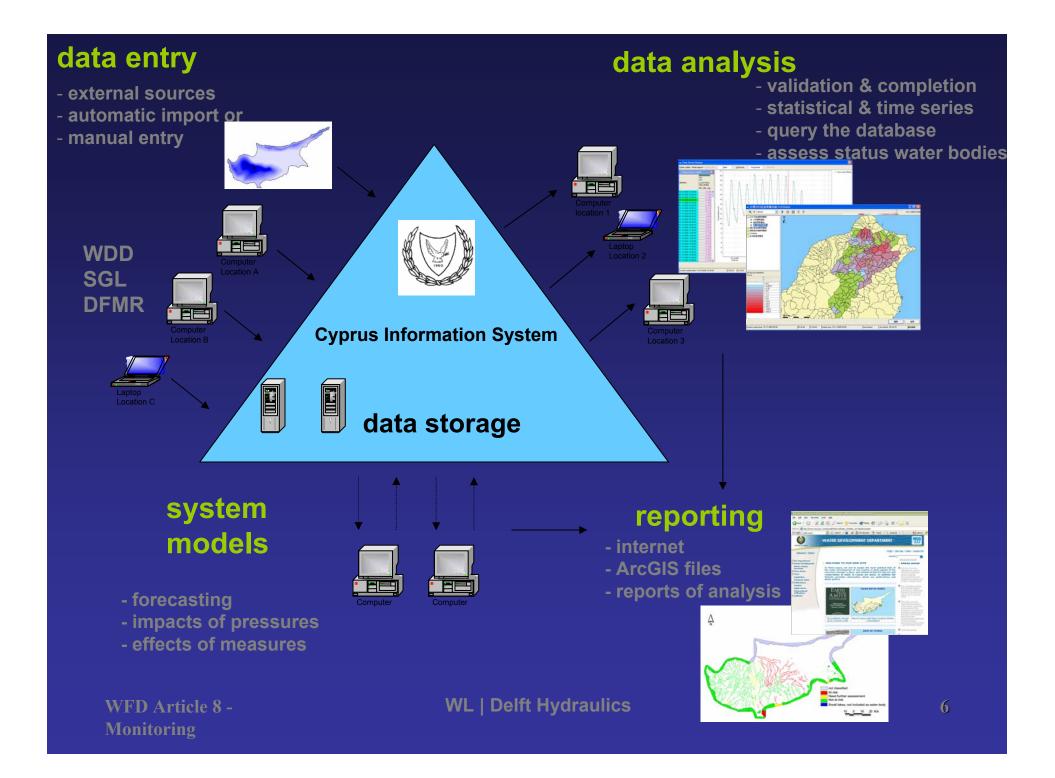

## Map point and click

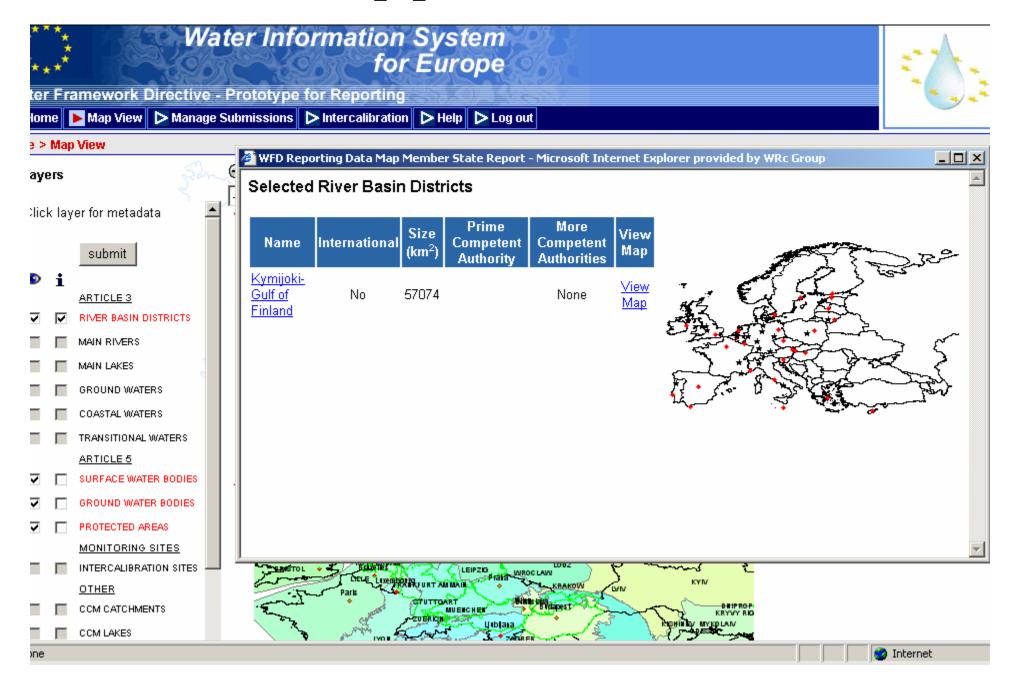

## Mapping interface

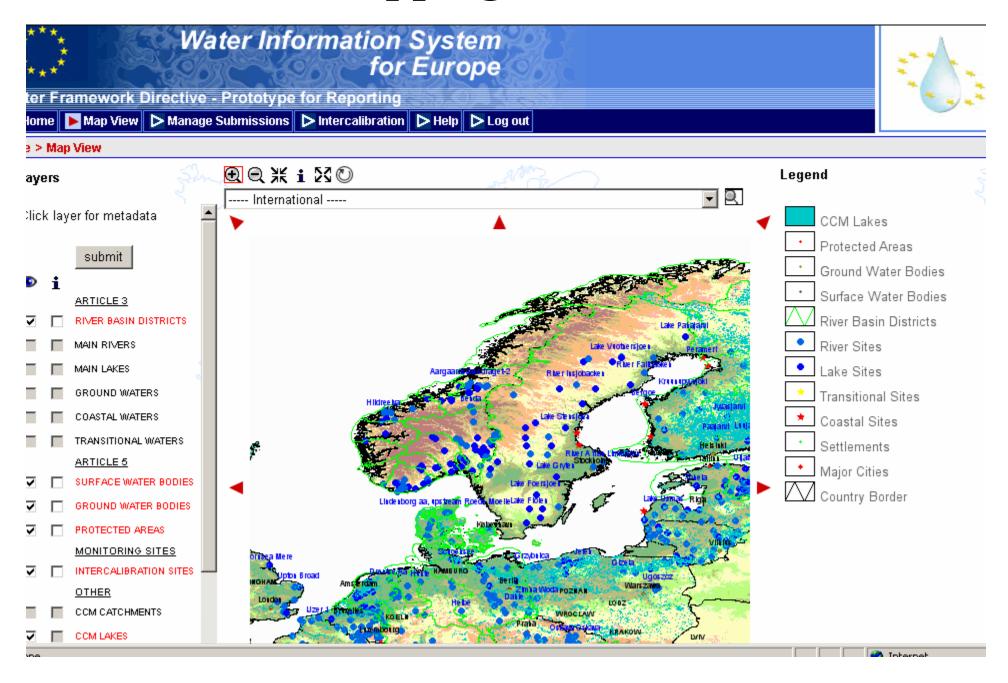

## **Submissions stats**

Home > Statistics Options > Submissions Status Report

User: public

Submission Status Report

| Member State<br>▼ | Submission Status<br>for Article 3 | No. of RBDs<br>Defined for Article 3 | Number of International RBDs<br><b>♦</b> | Average size km²<br><b>♦</b> | Submission Status<br>for Article 5 | No. of RBDs<br>Submitted for Article S |
|-------------------|------------------------------------|--------------------------------------|------------------------------------------|------------------------------|------------------------------------|----------------------------------------|
| Austria           | COMPLETE                           | 3                                    | 3                                        | 27960.33                     |                                    | 0                                      |
| Belgium           | COMPLETE                           | 7                                    | 6                                        | 4378.29                      | 017                                | 0                                      |
| Cyprus            | COMPLETE                           | 1                                    | 0                                        | 11015.00                     | OK                                 | 0                                      |
| Czech republic    | COMPLETE                           | 0                                    | 0                                        | Unknown                      |                                    | 0                                      |
| Denmark           | COMPLETE                           | 13                                   | 1                                        | 3332.38                      |                                    | 0                                      |
| Estonia           | COMPLETE                           | 3                                    | 2                                        | 14620.00                     |                                    | 0                                      |
| Finland           | COMPLETE                           | 8                                    | 1                                        | 46350.88                     |                                    | 0                                      |
| France            | COMPLETE                           | 13                                   | 6                                        | 49443.62                     |                                    | 0                                      |
| Germany           | COMPLETE                           | 10                                   | 8                                        | 37687.20                     |                                    | 0                                      |
| Greece            | INCOMPLETE                         | 0                                    | 0                                        | Unknown                      |                                    | 0                                      |
| Hungary           | COMPLETE                           | 1                                    | 1                                        | 801463.00                    |                                    | 0                                      |
| Ireland           | COMPLETE                           | 6                                    | 2                                        | Unknown                      |                                    | 0                                      |
| Italy Italy       | INCOMPLETE                         | 8                                    | 0                                        | 15920.13                     |                                    | 0                                      |
| Latvia            | INCOMPLETE                         | 0                                    | 0                                        | Unknown                      |                                    | 0                                      |
| Lithuania         | COMPLETE                           | 4                                    | 4                                        | 15948.25                     |                                    | 0                                      |
| Luxembourg        | COMPLETE                           | 2                                    | 2                                        | 1293.00                      |                                    | 0                                      |
| Malta             | COMPLETE                           | 1                                    | 0                                        | 583.00                       |                                    | 0                                      |
| Netherlands       | COMPLETE                           | 4                                    | 4                                        | Unknown                      |                                    | 0                                      |
| Norway            | INCOMPLETE                         | 14                                   | 1                                        | 30647.14                     |                                    | 0                                      |
| Poland            | COMPLETE                           | 2                                    | 2                                        | 175607.50                    |                                    | 0                                      |
| Portugal          | INCOMPLETE                         | 10                                   | 4                                        | 10893583502.40               |                                    | 0                                      |
| Slovak Republic   | COMPLETE                           | 6                                    | 6                                        | 8172.33                      |                                    | 0                                      |
| Slovenia          | COMPLETE                           | 0                                    | 0                                        | Unknown                      |                                    | 0                                      |
| Spain             | COMPLETE                           | 14                                   | 0                                        | Unknown                      |                                    | 0                                      |

## Activities in Scheme 3 (1/3)

- Prepare an overview of the present and future flow of data
  - previous Article 5&6 project
  - evaluate Envis
  - Cyprus NFP programme EMWIS (NWIS)
- Prepare a summary of the required outputs of the database based on WFD reporting requirements
- Prepare an overview of information needs of the beneficiaries organisations (+others)
  - visits & talks (questionaire)

# Activities in Scheme 3 (2/3)

- Identify the infrastructural requirements: hardware, software, personnel & training
- Prepare a functional design for the database using existing proven technology
  - replace Envis?
  - client-server application?
  - bio-monitoring data?
- Development and installation:
  - install
  - acceptance testing
  - documentation training documents
  - warranty

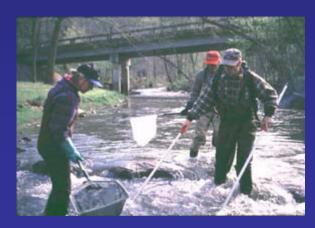

# Activities in Scheme 3 (3/3)

- Develop GIS applications
  - interaction with the database
- National Explanatory Workshop

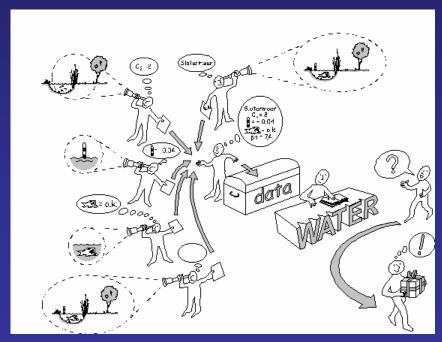

# Enjoy the project

Suggestions and questions are welcome: pascal.boderie@wldelft.nl

Thank you.

# Cyprus NFP Workprogamme

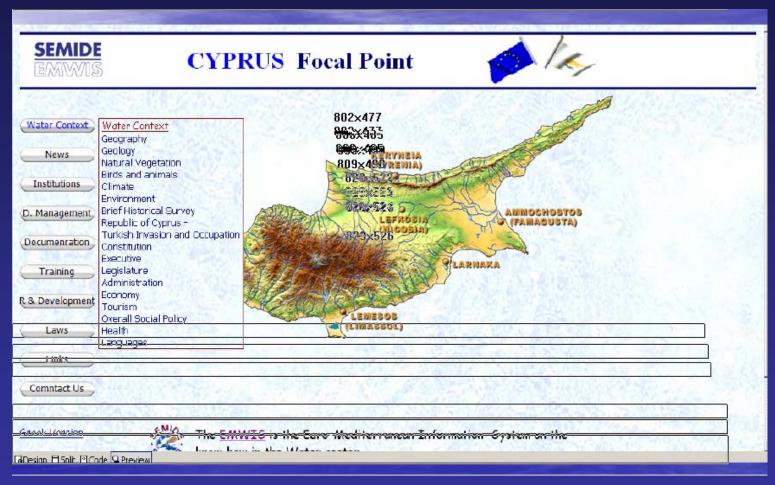

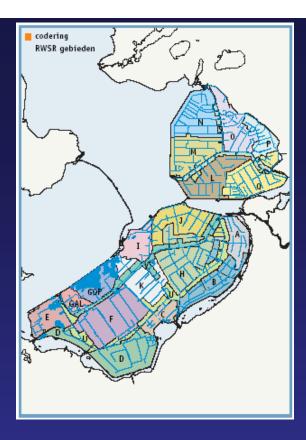

#### Toelichting beoordeling

- 1 Wijkt zeer sterk af van de functie-eisen
- 2 Wijkt sterk af van de functie-eisen
- 3 Wijkt af van de functie-eisen
- 4 Voldoet bijna aan de functie-eisen
- 5 Voldoet geheel aan de funcie-eisen Niet relevant
- ? Geen informatie
- + Geen klassenormen

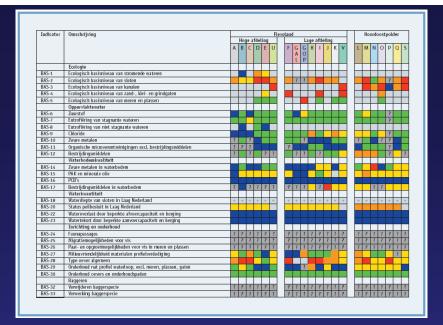

| Indicator | Omschrijving                                                    |   | Flevoland Hoge afdeling Lage afdeling |   |          |        |   |          |        |   |          |        |        |             |   | Noordoostpolde |          |   |        |   |  |
|-----------|-----------------------------------------------------------------|---|---------------------------------------|---|----------|--------|---|----------|--------|---|----------|--------|--------|-------------|---|----------------|----------|---|--------|---|--|
|           |                                                                 | А |                                       |   |          | E      |   | F        | G<br>A |   |          |        |        | K V         | L | . M            | N        | 0 | р      | ī |  |
|           | Veiligheid                                                      |   |                                       | Т | П        | т      | Н |          | -      |   | _        | _      | 1      | П           |   | т              |          | П | $\neg$ | ٠ |  |
| BAS-34    | Dijklengte conform norm t.e.v totale dijklengte                 |   |                                       |   |          |        |   |          |        |   |          |        |        |             |   |                |          |   |        | ١ |  |
|           | Natuur                                                          |   | П                                     | Т | П        | Т      |   |          |        | П | ╗        | Т      | 7      | П           |   | Т              |          | П | Т      | • |  |
| NAT-36    | Stadium verdrogingsbestrijding                                  | + | +                                     | + | +        | +      | + | +        | +      | + | +        | +      | + -    | + +         | + | +              | +        | + | +      | ĺ |  |
|           | Grondwaterkwaliteit                                             |   | $\vdash$                              | Т | $\vdash$ | т      | П |          |        | П | $\neg$   | $\neg$ | $\top$ | $\neg$      |   | т              |          | П | $\neg$ | • |  |
| BAS-35    | Verzuring van grondwater in verzuringsgevoelige gebieden        |   |                                       | ? | ?        | ?      |   | ?        | ?      | ? |          | ?      | ?      | ? ?         | ? | 1              |          |   | ?      | ľ |  |
| BAS-36    | Vermesting van grondwater                                       |   |                                       |   | П        |        |   |          |        | ? |          |        | ?      | ?           | ? | 1              | Т        |   | ?      | ľ |  |
| BAS-37    | Bestrijdingsmiddelen in grondwater in wegzijgingsgebieden       |   |                                       |   |          |        |   |          |        |   |          |        |        |             | 2 |                |          |   |        | ı |  |
| BAS-38    | Zware metalen in grondwater                                     |   | П                                     | т | т        |        |   |          |        | 7 |          |        | ?      | ? ?         | 2 |                |          |   |        | ľ |  |
|           | Grondwatergebruik                                               |   |                                       | П |          | Т      |   |          |        |   | ╛        | _      | т      | $\top$      |   | т              |          | П | т      | ١ |  |
| GRST-5    | Bedreiging kwaliteit grondwater voor drinkwater                 |   |                                       |   |          |        |   |          |        |   |          |        | $^{+}$ |             |   |                |          |   | $\neg$ | î |  |
| GRST-6    | Hoeveelheid onttrokken grondwater                               | + | +                                     | + | +        | +      | + | +        | +      | + | +        | +      | + -    | + +         | + | +              | +        | + | 7      | i |  |
|           | Noodberging                                                     |   |                                       |   |          |        | П |          |        |   | $\neg$   |        | $\top$ | $\top$      |   | т              |          |   | $\neg$ |   |  |
| N000B-1   | Bestemde oppervlakte noodberging t.o.v. noodzakelijke oppervlak |   |                                       |   |          |        |   |          |        |   |          |        |        |             |   |                |          |   |        | ľ |  |
| MOORD-1   | Vaanvater                                                       |   | Т                                     | т | Т        | т      |   |          | т      |   | ╛        | _      | т      | $\neg$      |   | т              | т        | П | т      | ٠ |  |
| VAAR-1    | Dimensies vaarwater in relatie tot vaarklasse                   |   |                                       |   |          |        |   |          |        |   |          |        | $^{+}$ |             |   | Т              | $\vdash$ | П | T      | ĺ |  |
| VAAR-2    | Dimensies kunstwerken vaarwater in relatie tot vaarklasse       |   | Т                                     | т | т        | т      |   |          | т      | П |          | $\neg$ | $\top$ |             |   | т              | т        | П | 7      | i |  |
| VAAR-3    | Belemmering scheepvaart door achterstallig baggeronderhoud      |   | т                                     | т | $^{-}$   | $^{-}$ |   |          | -      | Н | $\neg$   | _      | $^{+}$ |             |   | $^{+}$         |          | ш | $\neg$ | î |  |
|           | Zwemwater                                                       |   | Т                                     | т | т        | т      |   |          | т      | П | $\neg$   | $\neg$ | $\top$ | П           |   | т              | т        | П | т      | ١ |  |
| ZWEM-1    | Waterkwaliteit zwernwater                                       |   |                                       |   |          |        |   |          |        | П |          |        |        |             |   |                |          | П |        | í |  |
| ZWEM-2    | Veiligheid zwemwater onder de waterlijn                         |   |                                       | П |          |        |   |          |        | Н |          |        |        | $\top$      |   | П              | -        | Н | $\neg$ | i |  |
| ZWEM-3    | Sluiting zwemgelegenheid                                        |   |                                       |   |          |        |   |          |        | П |          |        |        | $\top$      |   | П              | т        | П | 7      | i |  |
| ZWEM-3    | Emissies                                                        |   | П                                     | П |          | Т      | П |          |        | П | $\neg$   |        | Т      | $\neg \neg$ |   | Т              | Т        | П | $\neg$ | ١ |  |
| EMIS-1    | Emissies uit rioolwaterzuiveringsinstallaties                   | + | +                                     | + | +        | +      | + | +        | +      | + | +        | +      | + -    | + +         | + | +              | +        | + | +      | i |  |
| EMIS-2    | Emissies uit industrie/Wvo-plichtige lozingen                   | + | +                                     | + | +        | +      | + | +        | +      | + | +        | +      | + -    | + +         | + | +              | +        | + | +      | í |  |
| EMIS-3    | Emissies uit huishoudelijke lozingen, ongerioleerd              | + | +                                     | + | +        | +      | + | +        | +      | + | +        | +      | + -    | + +         | + | +              | +        | + | +      | í |  |
| EMIS-4    | Emissies uit niet-Wvo-plichtige lozingen                        | + | +                                     | + | +        | +      | + | +        | +      | + | +        | +      | + -    | + +         | + | +              | +        | + | +      | i |  |
| EMIS-5    | Emissies uit de landbouw                                        | + | +                                     | + | +        | +      | + | +        | +      | + | +        | +      | + -    | + +         | + | +              | +        | + | +      | î |  |
| EMIS-6    | Emissies uit riooloverstorten                                   | + | +                                     | + | +        | +      | + | +        | +      | + | +        | +      | + -    | + +         | + | +              | +        | + | +      | i |  |
| EMIS-7    | Emissies uit verkeer                                            | + | +                                     | + | +        | +      | + | +        | +      | + | +        | +      | + -    | + +         | + | +              | +        | + | +      | î |  |
| EMIS-8    | Emissies uit oeverbeschermingsmaterialen                        | + | +                                     | + | +        | +      | + | +        | +      | + | +        | +      | + -    | + +         | + | +              | +        | + | +      | ĺ |  |
|           |                                                                 |   | +                                     | + | +        | +      | Н | $\vdash$ | +      | Н | $\dashv$ | +      | +      | +           | H | +              | +        | Н | +      |   |  |
|           |                                                                 |   |                                       | Ĺ |          |        |   |          |        |   |          | #      | 1      | $\pm$       |   | İ              | T        | П | #      |   |  |

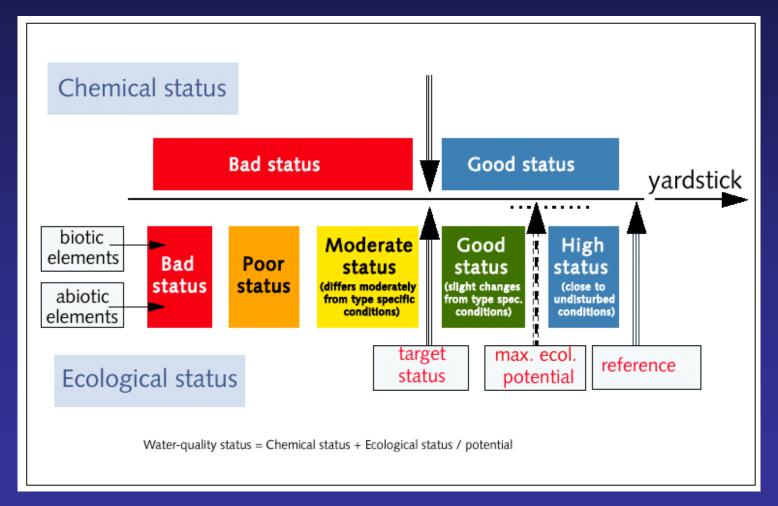